## **Задача D. Следующее четное**

Дано целое число n. Выведите следующее за ним четное число.

Входные данные Вводится целое положительное число, не превышающее 1000.

Выходные данные Выведите ответ на задачу.

Примеры входные данные 7 выходные данные 8 входные данные 8 выходные данные 10

v=int(input()) if v%2==0: print(v+2) if v%2!=0: print(v+1)

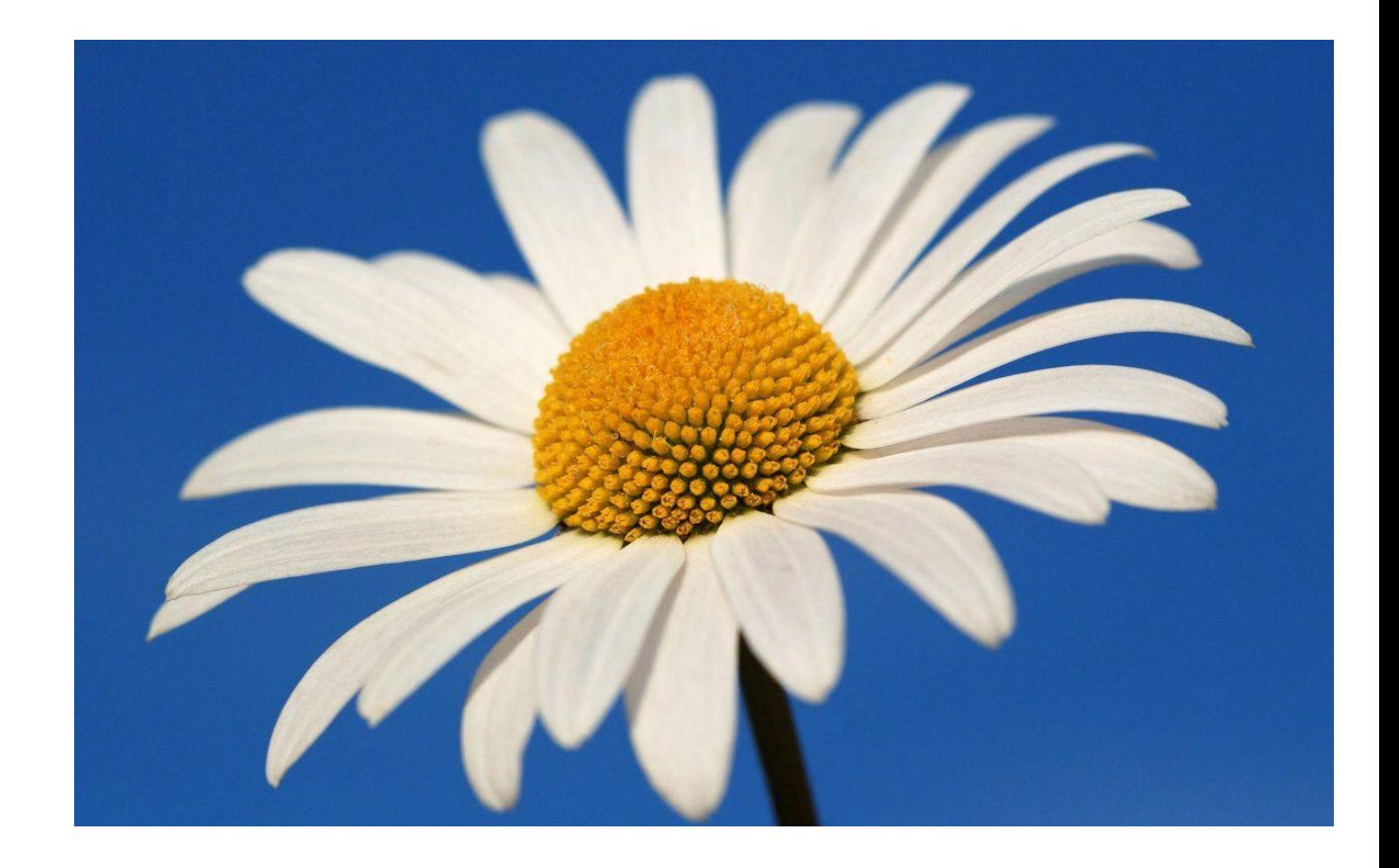

## РЕШИТЬ В ОДНУ СТРОЧКУ БЕЗ IF-ELSE

v=int(input()) print(v+2-v%2)

print((v//2+1)\*2)